## Web-Technologies

## Chapters

- **E**Server-Side Programming: Methods for creating dynamic content
- Web-Content-Management
- **E**Client-Side Programming
- **Excurs: Server Apache**
- Search engines and Spiders

#### $\mathcal{H}$  To Recall: HTML

 $\Box$  HTML = HyperText Markup Language

 $\Sigma$  Developped since 1989 as platform independend markup language

 $\blacktriangleright$  International standardized by the W3C

Last release: Version 4.0

 $\boxtimes$  Often extendend with non-standardized tags by developer of browsers and web-authoring-programs

#### Example base structure of a HTML-document

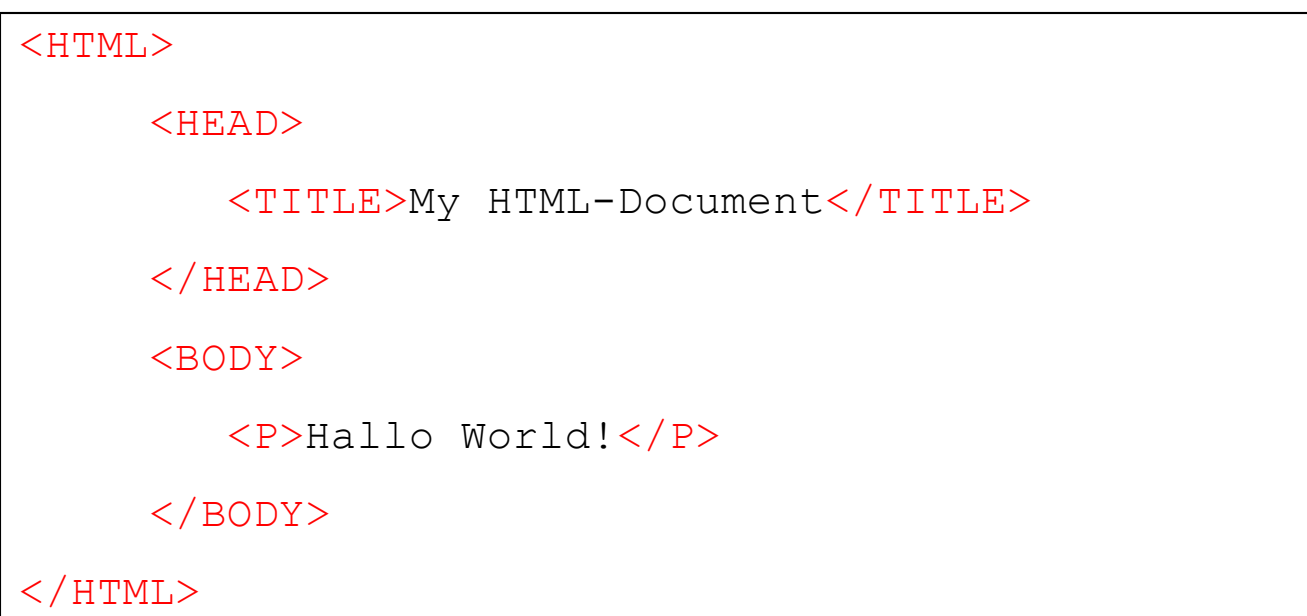

#### $\mathcal{H}$  XML

**Extensible Markup Language** 

- $\Box$  With help of XML ist possible to define content and layout of a page in several parts => automatic analysis is possible. In other words:
- $\Box$  .XML is a set of rules for designing text formats, in a way that produces files that are easy to generate and read (by a computer), that are unambiguous, and that avoid common pitfalls, such as lack of extensibility, lack of support for internationalization, and platform-dependency."

#### **H** Simple example of XML Usage:

```
\leq?xml version=, 1.0" ?>
<!DOCTYPE greeting [
        <!ELEMENT greeting (#PCDATA)>
        <!ELEMENT content (#PCDATA)>
\geq<greeting>Hallo XML! </greeting>
<content>
Here, we write a nice text that says nothing, but is our content...
</content>
```
 See also: http://www.w3.org/XML/ http://www.w3.org/TR/2000/REC-xml-20001006

### **H** JavaScript

- $\Box$  JavaScript is a cross-platform, object-oriented scripting language.
- $\Box$  Used mostly within HTML-pages.
- $\Box$  JavaScript contains a core set of objects, such as Array, Date, and Math, and a core set of language elements such as operators, control structures, and statements.
- **E**Created originally by Netscape and Sun Microsystems. (Within MSIE "extended" with the JScript-Library).
- Allows also usage for server-side programming

#### **H** Sample JavaScript

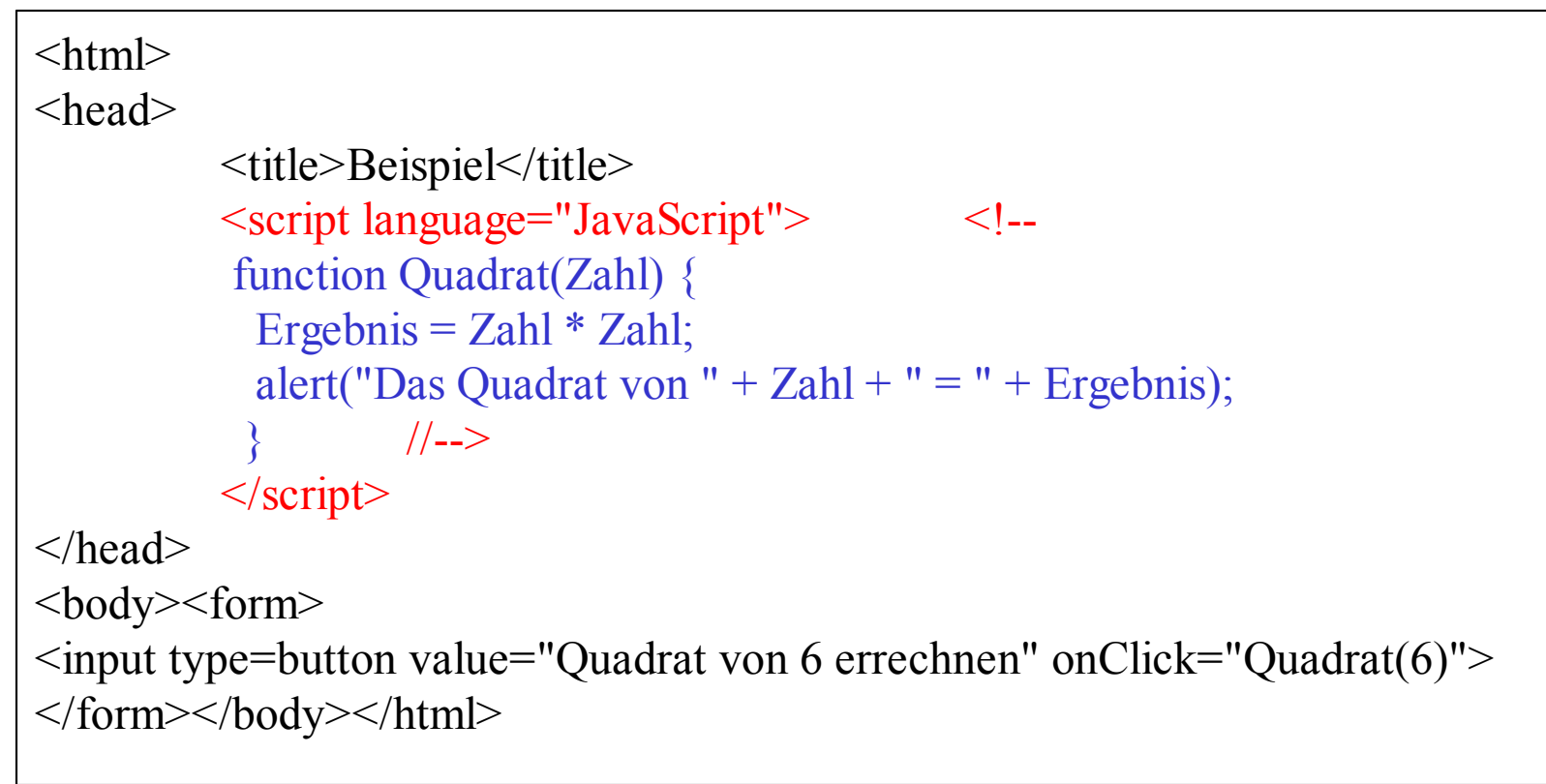

#### **H** Sample JavaScript (cont.)

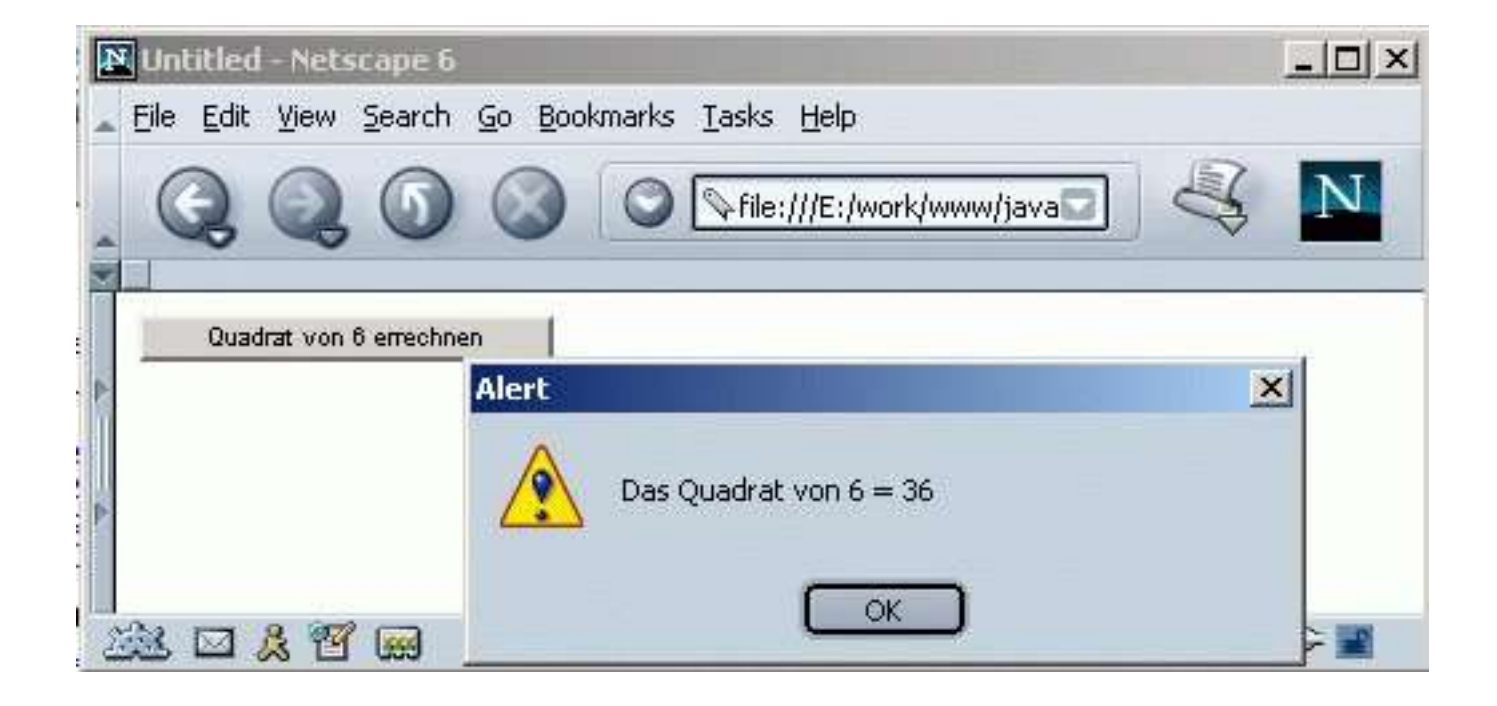

### JavaScript (cont.)

- $\Box$  JavaScript is mostly used as enhancement for webdesign; Due to its possibility to access and chance objects (like HTML-Tags), it allows effects fo improve the usability of websites.
	- **EXOften used: onMouseOver, onClick**
	- $\boxtimes$ Professional effects in combination with CSS
	- **Example 2 Replaces Netscape's experiment with "DHTML"**
- $\Box$  JavaScript's core features can be enhanced by new libraries, like DYNAPI

Cascading Style Sheets (CSS)

 $\boxdot$  HTML specification lists guidlines on how browsers should display HTML-tags.

CCS allows to modify these specifications.

 $\boxdot$  Example:

```
\lestyle type=, text/css">
          h1,h2,h3,h4 \{color: navy;
                     font-family: Garamond, Helvetica, serif;
           }
          h1.dark {
                     color: black;
           }
\langlestyle>
```
Cascading Style Sheets (cont.)

- $\triangle$  CSS is, like HTML, standardized by the W3C http://www.w3.org/Style/CSS
- $\Box$  In combination with new HTML-Versions, it will replace old HTML-tags, like <font>, <hr>, <strong>, ...
- $\triangle$  CSS requires browsers that supports this format (IE / NS  $>= V4.0$
- $\triangle$ CSS definitions can be placed within a file; Therfor it's possible to chance the layout of all webpages by changing one single css-file.

### $\frac{1}{2}$  Flash

- Browser-Plugin by Macromedia (http://www.macromedia.com )
- $\triangle$  Allows interactive vector-graphics and animations
- New versions are supporting database-access
- $\Box$  Mostly used for special effects, small movieclips and 3Dgraphics

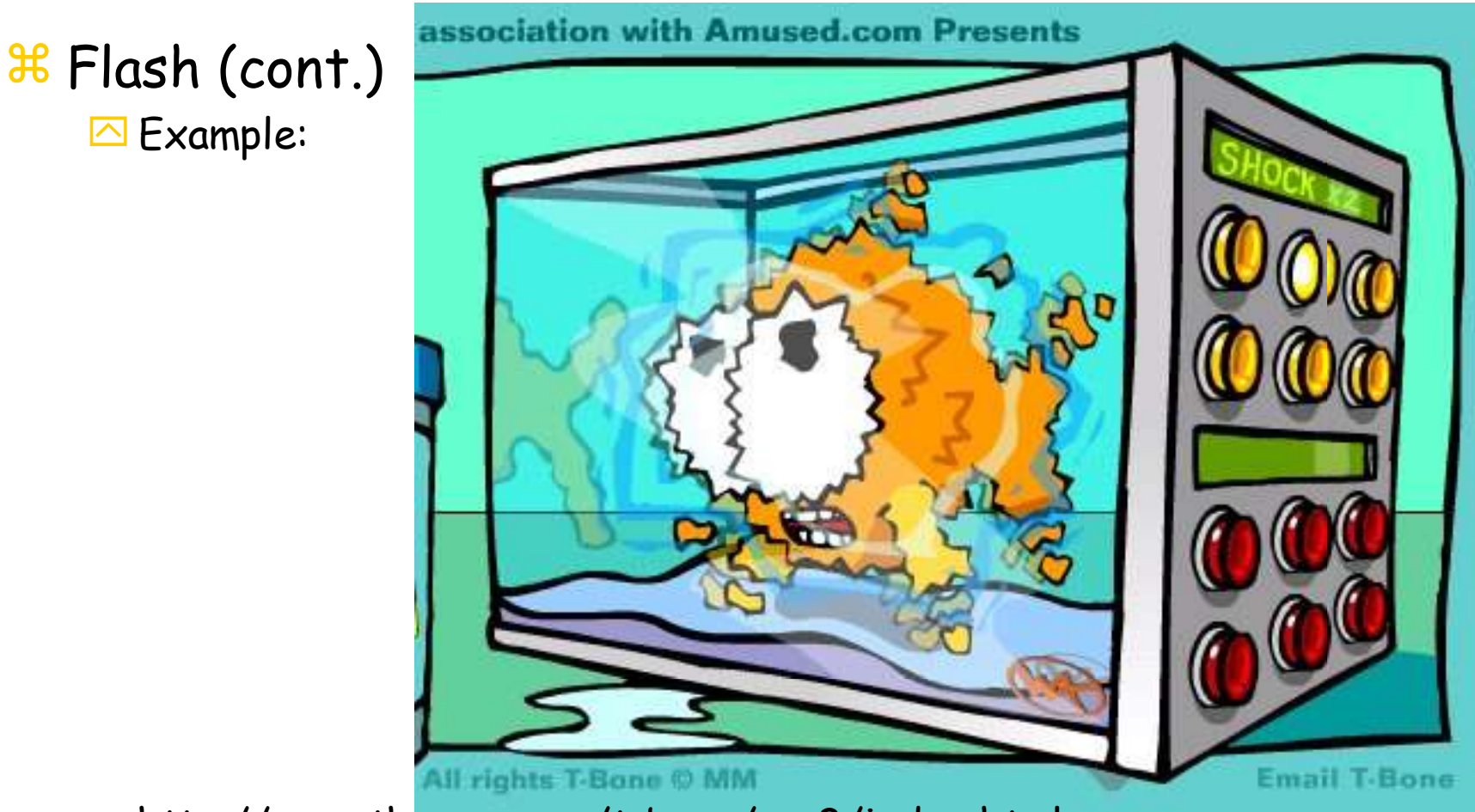

http://www.thewax.com/t-bone/sra3/index.html

#### Other client-side technics

 $\boxdot$  cURL

- $\Sigma$ Approach to make dynamic webpages: "client-side applications that get their information from the web during run-time."
- $\Sigma$ language, similar to lisp, which helps to make dynamic text, 3Dgraphics and web-accesses.
- VRML (Virtual Reality Modeling Language)
	- $\Sigma$ VRML files define worlds, which can represent 3D computer generated graphics, 3D sound and hyperlinks
	- $\Sigma$ 3D objects can be composed to form new objects. All are made out of polygons
	- $\Sigma$ Texture mapping is used to add realism

### Design and Usability

- Fundamentals:
	- $\Sigma$  Design and textual representation of content of websites and single webpages is dependent on it's target group
	- $\Sigma$  The reader of a webpage is aware of thousand other pages similar to the current; The starting page has to show a clear navigation or/and show within the first 5 seconds what it is about
	- Animations, interactive scripts and design are audivisual aids for most websites. Content (text) is more important. Do visitors come to see a jumping frog or to read some informations?
- $\boxdot$  Several guiding rules in the web. E.g. Jacob Nielsen (http://www.useit.com)

### $#$  Apache ("a patchy server")

- **E** Free HTTP server, supports HTTP/1.1 (RFC2616)
- **△** Useable on nearly all OS (but not Mac)
- $\boxdot$  Build upon NCSA httpd (V1.3) since 1994. First release of Apache: April 1995, V 0.6.2 as beta
- $\boxdot$  First public version in December 1, 1995
- $\triangleright$  Developer-Team consists out of volunteers open source project
- $\Box$  Today the #1 webserver on the internet
- Current version (Jul 2001): 1.3.20 as final and 2.0.18 as beta
- http://www.apache.org

### Apache (cont.)

 $\Box$  Currently used by appr. 63% of all servers in use. (MS-IIS: 20%, Netscape-Enterprise/iPlanet: 6%)

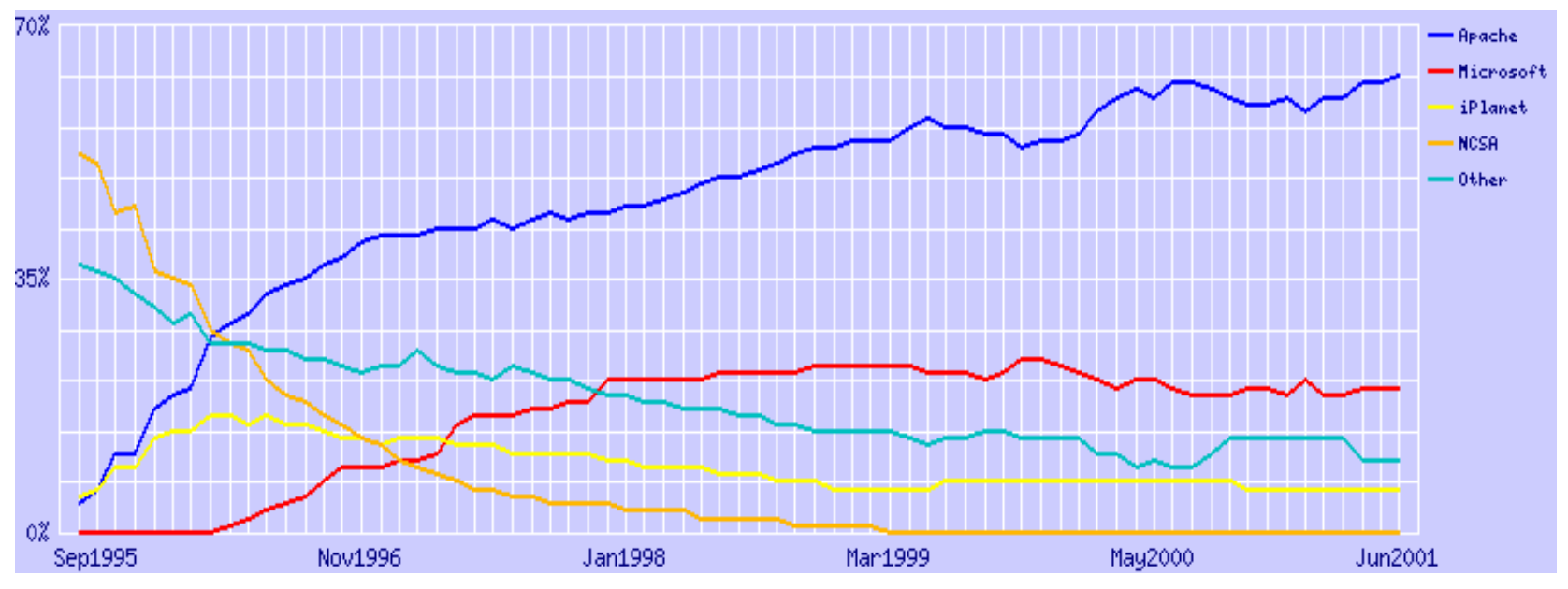

http://www.netcraft.com/survey

### Principle:

- $\triangleright$  After start Apache will listen to requests onto port 80 (or any other defined port)
- $\Box$  Configuration is stored within a textfile "httpd.conf", which is read by the httpd-process
- $\Box$  On a request it will fork itself;
- $\Box$  The child-process will answer the request, close the connection and then die
	- $\boxtimes$  Before sending an answer, the process will parse the requesting URL and look it up for errors.
	- $\Sigma$ If the request aims a special filetype (like a server-parsed SSIdocument), needed moduls are dynamically loaded or called

#### Sample configuration file (extract)

```
Listen 131.188.3.67:80
ServerName www.rrze.uni-erlangen.de
User www
Group www
PidFile logs/httpd.pid
ServerRoot /usr/local/apache
MaxClients 220
...
LoadModule vhost alias module libexec/mod vhost alias.so
...
AddModule mod_vhost_alias.c
...
```
**H** Overview:

**ELocal search engines** 

 $\Box$ Catalogues

Neb search engines

#### Local search engines

 $\Box$  Real-Time search engines:

- $\boxtimes$  CGI-script, which opens a list of files and greps it for the searched word:
- $\Sigma$  Filelist contains out of all files of a special type (mostly HTML) in a predefined start-directory
- $\Sigma$ Subdirectories of the start-directory may be included optionally
- $\Sigma$  Duration of search dependent of amount of webfiles, their size and the programming language;

### **He** Local search engines (cont.)

 $\blacksquare$  Index search engines

 $\Sigma$  Avoids time-consuming real-time search though many files

 $\Sigma$  Search only in a prepared index file

 $\Sigma$ Index file is generated on regular time intervals

 $\boxtimes$  Two types of index files:

- Summarization of all searchable files: Contains as entries the simple addition of all files without any chance and the reference to the orginal file
- Parsed index file: Contains as entries only special Meta-Tag informations, like title, description and keywords of every file and the reference to the original file

 $X$ Index often as textfile.

### **He** Local search engines (cont.)

 $\Box$  Client-side index search engine

- $\Sigma$ Search engine consists out of a client-side script that contains prepared datafields
- $\Sigma$  The script will perform the search within these fields and return prepared result on success
- Mostly implemented with JavaScript
- $\Sigma$ Example datafield within script:

Portal|info,eingang,start,main|My Startpage|http://www.somewhere.com Contact|contact,email,adress, impressum|Contact Page|http://www..... ...

### **H** Catalogues

 $\boxdot$  As Websites

- Examples: Yahoo, Web.de, dmoz Open Directory Project, Portals, ...
- $\Sigma$  Entries are made manually or by submit-tools within predefined categories
- $\boxtimes$  Often entries are checked by humans before their are commited into the index database
- $X$ Indexes without human check get out of control after some time. Entries may get into wrong categories.
- $X$ Management of categories gets complexe on big indexes

### Catalogues (cont.)

As Browser-Plugin or standalone Client

 $\Sigma$ Index is loaded on demand from a (website) catalogue

 $\Sigma$ Examples: Netscape's "What's Related", WebMap

- WebMap: Graphical Interface to categories of a catalogue
- Implemented as Plugin
- Searches within the topics of categories by a changing rating scala for hits, depending on the search-deep.
- Paints categories depending on the amount of hits

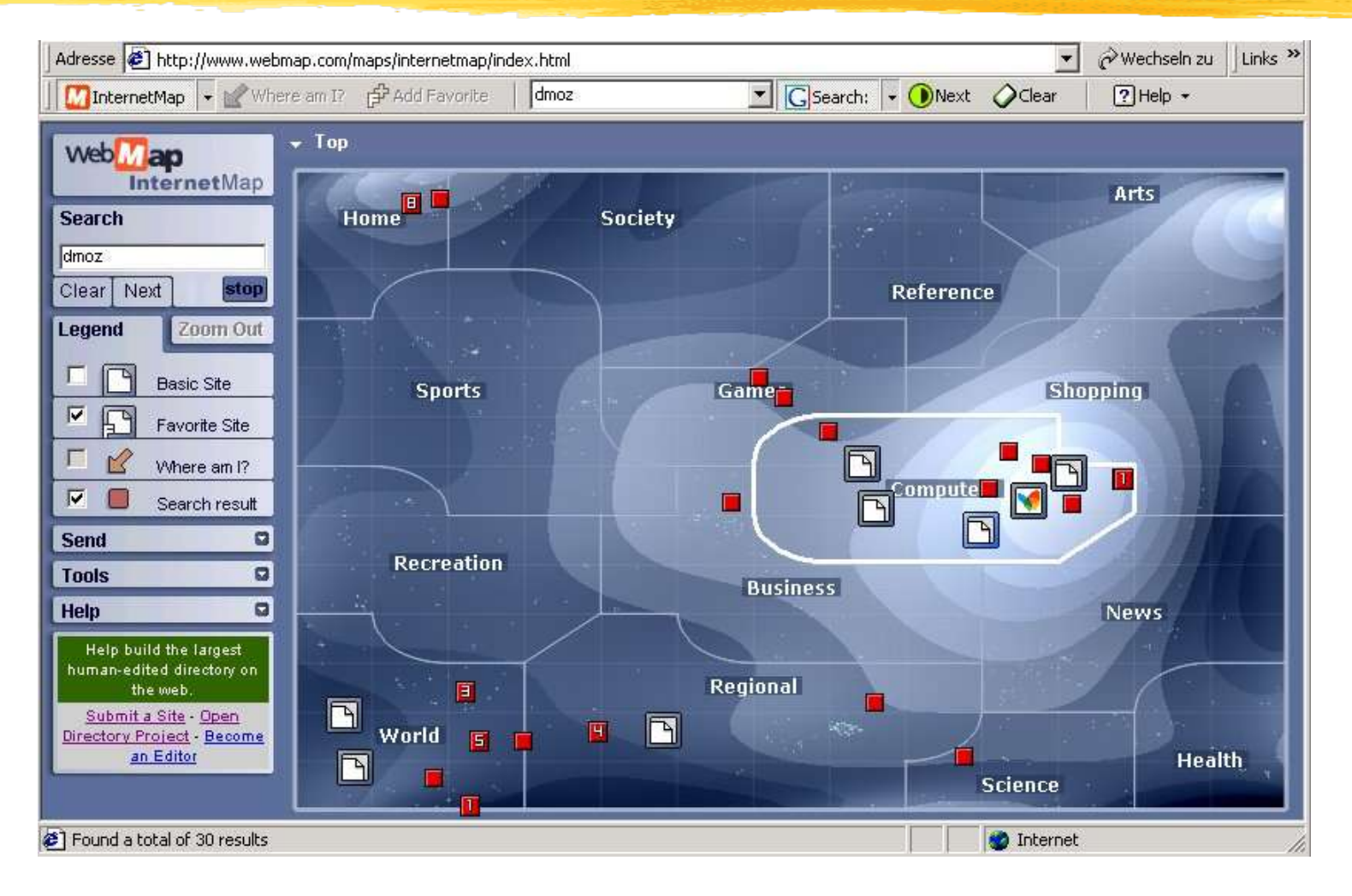

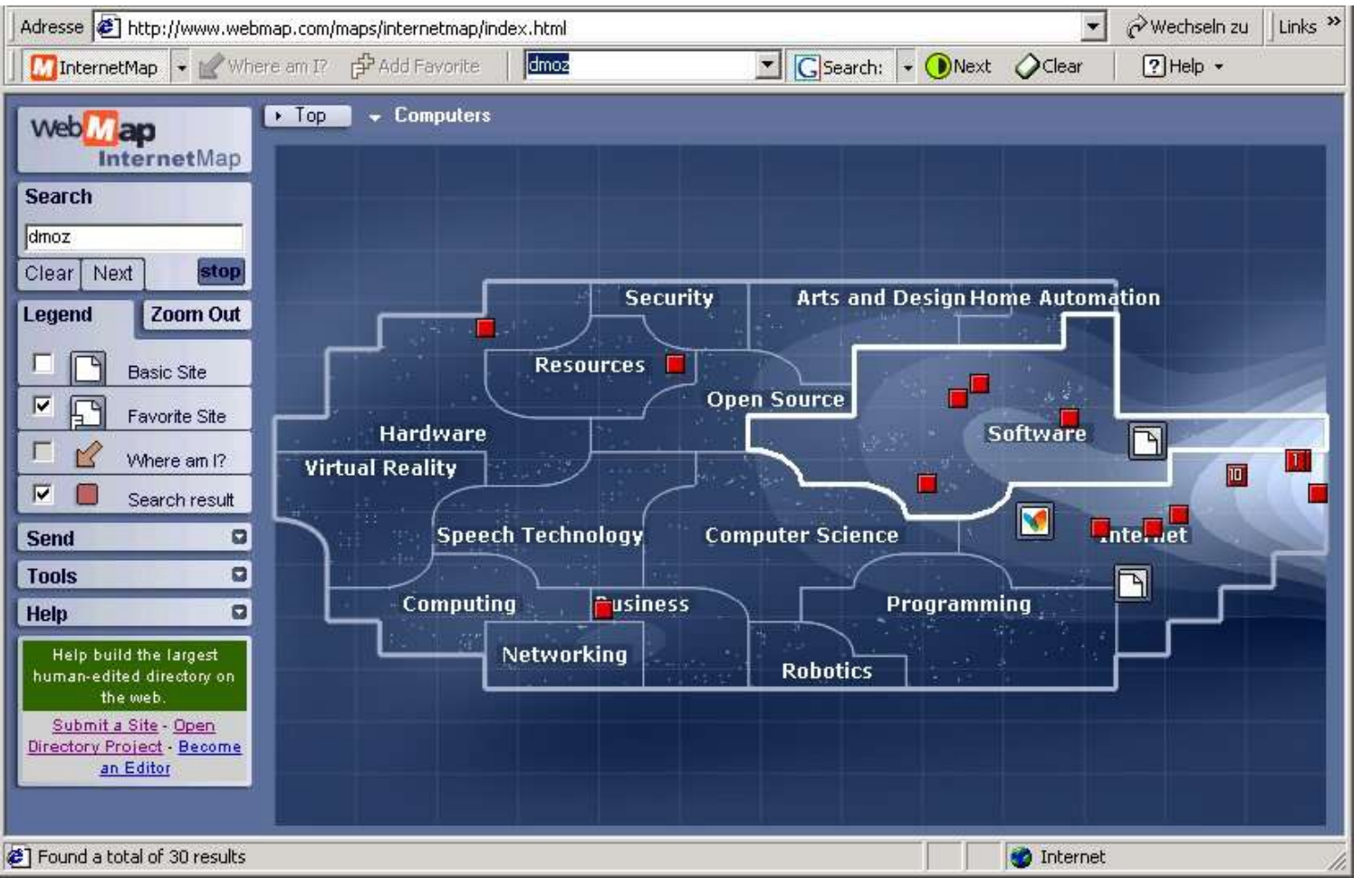

#### **H** Internet search engines

 $\Box$  Original searchable files are located on other servers.

- $\triangleright$  Real-Time search engines
	- $\Sigma$ Like local search engine, but instead of local file-open, access using HTTP-protocol

**X**Very slow

 $\Sigma$ Only used for special tasks like website-watchdogs (tools, that inform users about changes on a predefined URL)

 $\boxdot$  Index search engines

All big comercial search engines: AltaVista, Google, HotBot, ...

 $\Sigma$ Index is part of a high scalable database (Altavista: ~500.000.000 entries)

#### **H** Internet search engines (cont.)

 $\boxdot$  Index search engines

- $\Sigma$ Database is filled up by "spiders" (also called as robots or crawlers)
- $\Sigma$ Spiders are processes, which are "crawling through the web" by reading webpages and then following all unknown links defined within the page. At the next page it will do asame.

 $\Sigma$ Spiders can work parallel (by forking) or serial

- $\Sigma$ If a page contains no link, it will continue at the last unknow link or quit if it was started as parallel process
- $X$ A spider runs over pages until it followed all unknown links (very unlikely!) or it reaches a predefined limit

#### **H** Internet search engines (cont.)

 $\boxdot$  Spiders

 $\Sigma$ Spiders never leave their machine: All "crawled" pages are downloaded; Therfore the spider is also limited by the bandwidth of its machine

 $\Sigma$  Each entry within the database will time out sooner or later

 $\mathbb{Z}$ (Friendly) Spider are following a set of rules, the "Robots Exclusion Protocol", which works through a standardized file "robots.txt", that should be located on a webserver which' pages are beeing spidered

### **H** Internet search engines (cont.)

**Robot-Rules** 

http://www.robotstxt.org/wc/robots.html

 $\Sigma$ Example "robots.txt"-file

User-agent: \* Disallow: /pictures/ Disallow: /intern/

 $X$ Robots META tag with a HTML-file

<META NAME=,,ROBOTS" CONTENT=,,NOINDEX, NOFOLLOW">

### **H** Internet search engines (cont.)

 $\Box$  Problems:

- $\Sigma$  Due to limited bandwidth and space, it's not possible to index all webpages
- $\Sigma$ Spiders cannot parse and index all internet files; They mostly fail at pages generated by client-side plugins
- **EX** Spiders can only follow pages that are referenced! Without manual submit of the URL a spider would never visit a page noone is link is guiding to
- $\Sigma$ Typical spiders index only up to 50 pages per domain
- $\Sigma$  => Amount of existing internet files is much bigger as a search engine's database

#### **B** Statistical for internet files

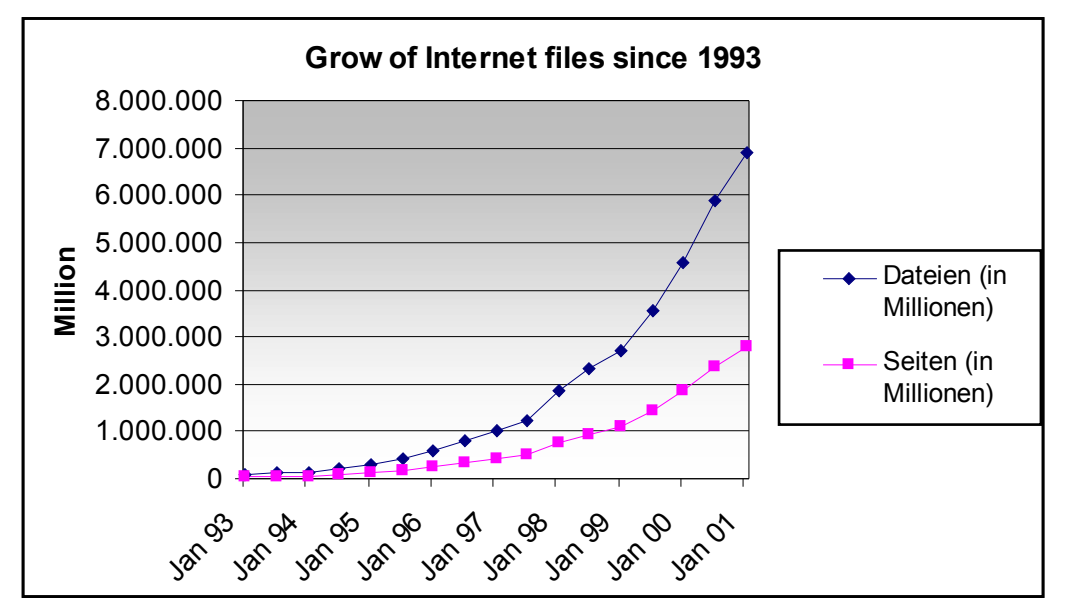

Data transfered in Jan 2001: approx. 46.328 TeraByte

(Data based on Netstats and Analysis of the Webserver of the University Erlangen-Nuremburgh)

#### **H** Perspective - new concepts:

 $\triangleright$  Automatically combinations of Catalogues and Index search engines with help of artifical intelligence

 $\boxdot$  Distributed search engines

 $\Box$  Personalized search engines